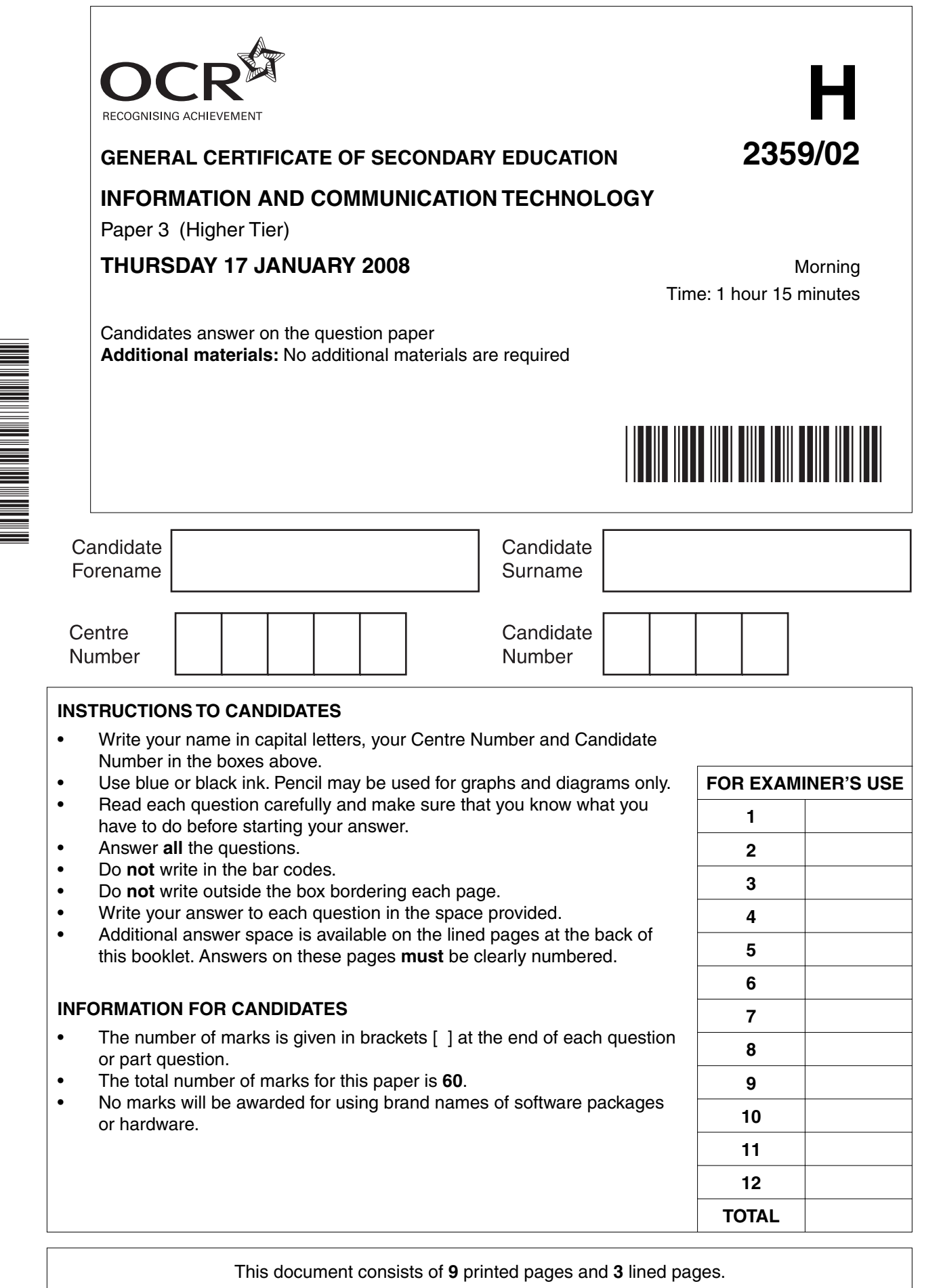

\*CUP/T41306\*

 $\mathbf{1}$ The laptop computers in a school are using a wireless connection to the network.

Give one advantage and one disadvantage of using a wireless connection for the laptops.

 $\overline{2}$ Explain why an electricity supply company uses batch processing to prepare its bills.

Eve is creating a database of her collection of videos and DVDs.  $\overline{\mathbf{3}}$ 

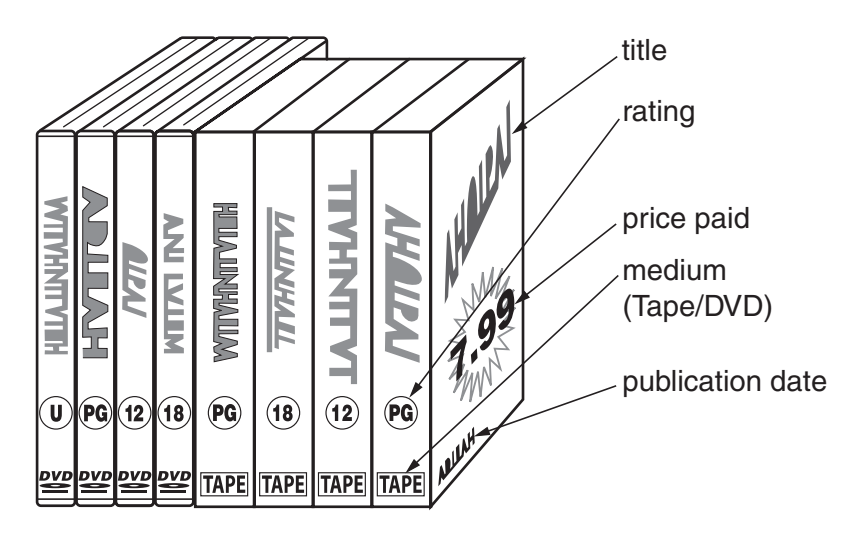

(a) She creates five fields for her database. Complete the table to show the most suitable data type for each of the fields.

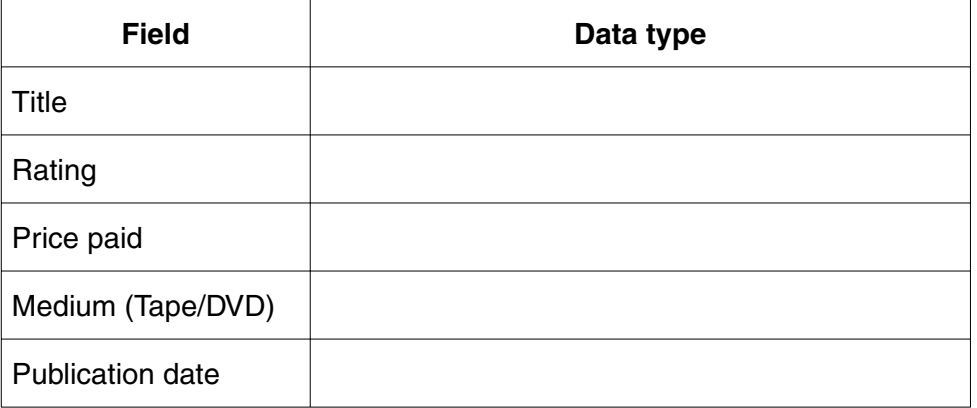

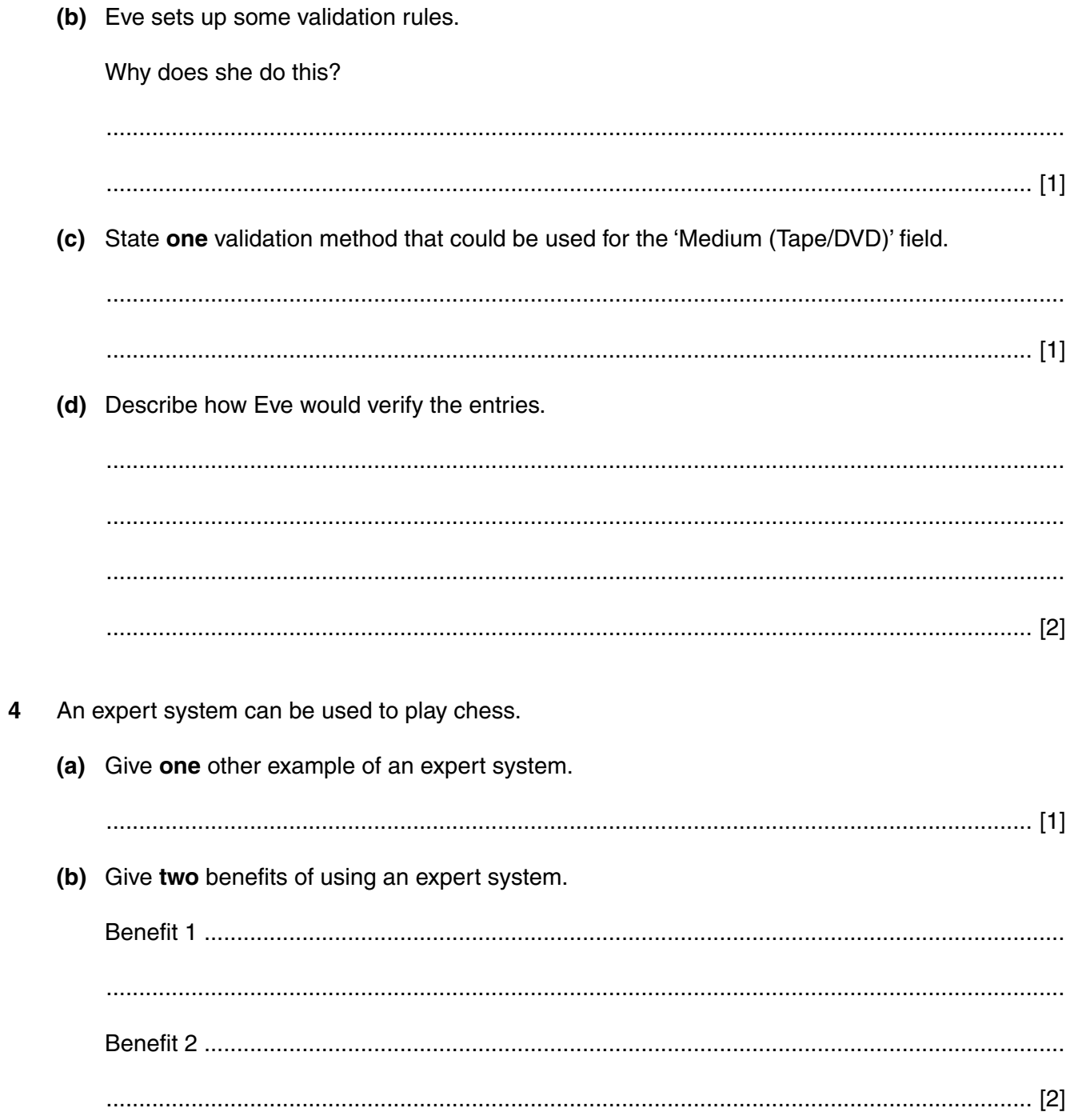

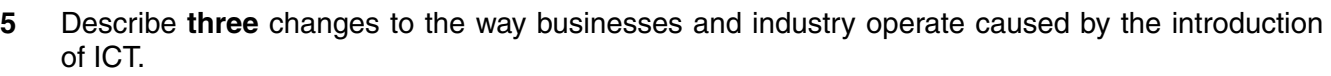

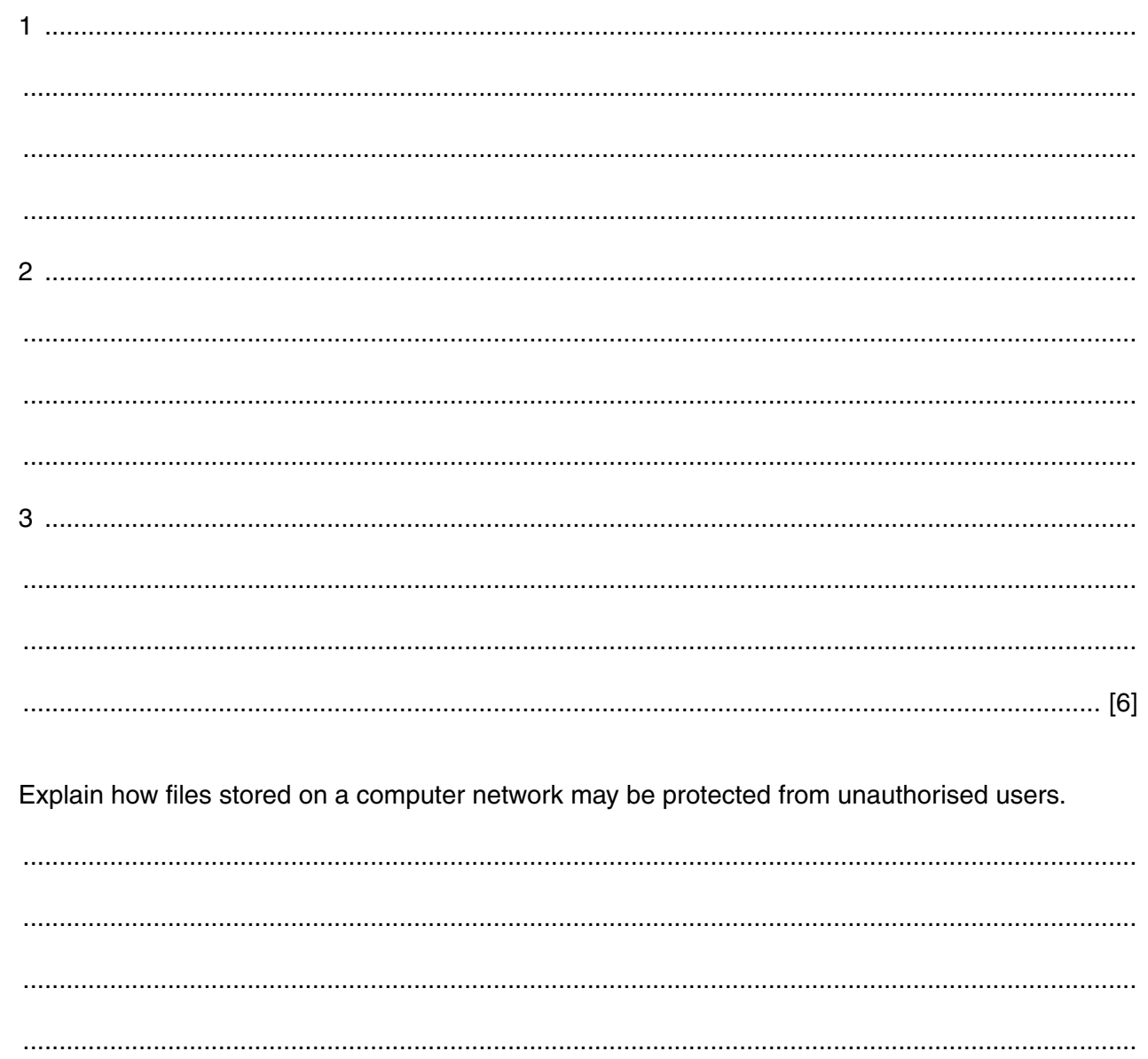

 $6\phantom{a}$ 

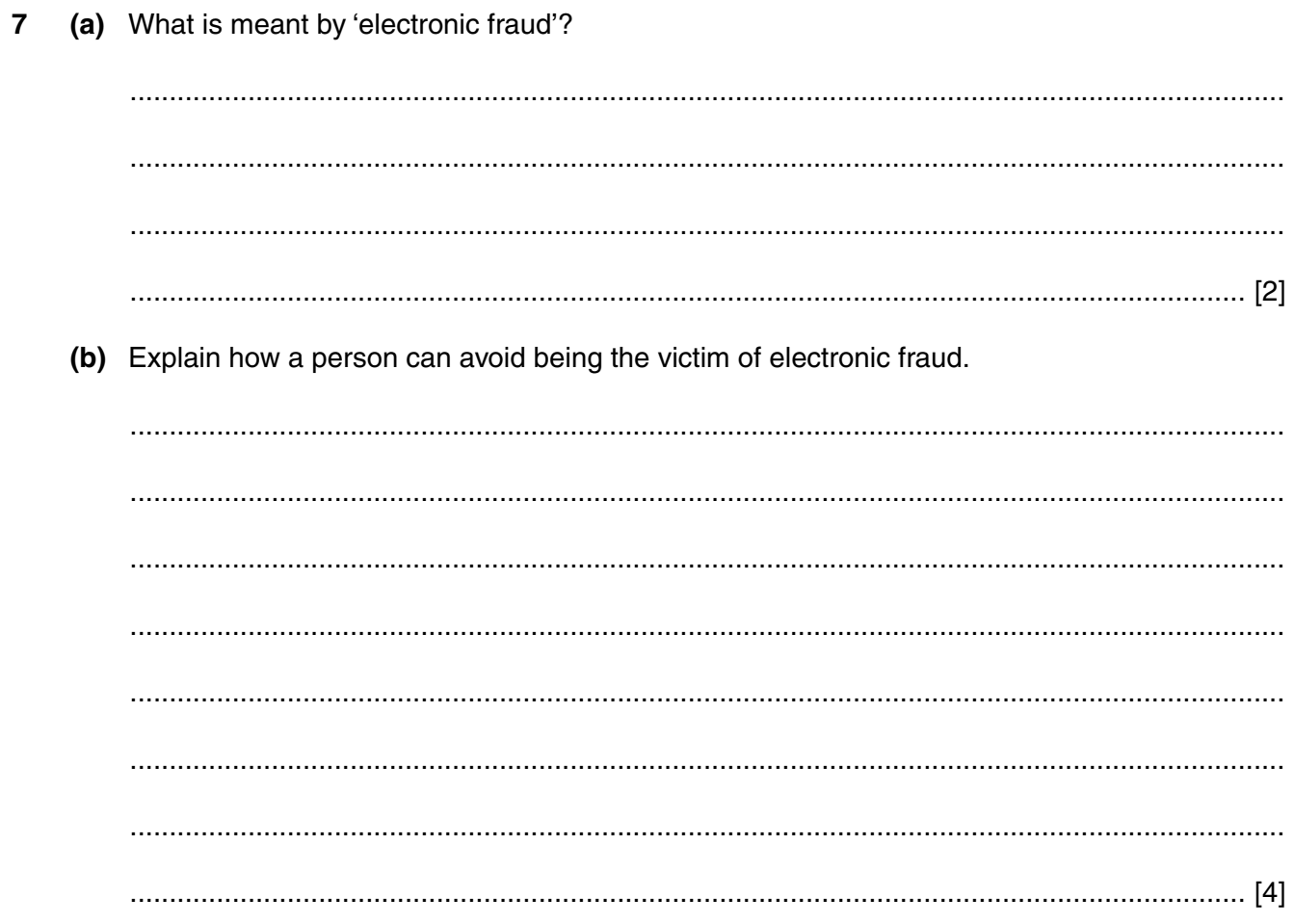

A book shop is still using a card index system to store details of the books in stock. The shopkeeper 8 wants to replace it with a computerised system. An analysis is being made of the current system.

State the inputs, processing and outputs that occur when a customer asks the shopkeeper for a book.

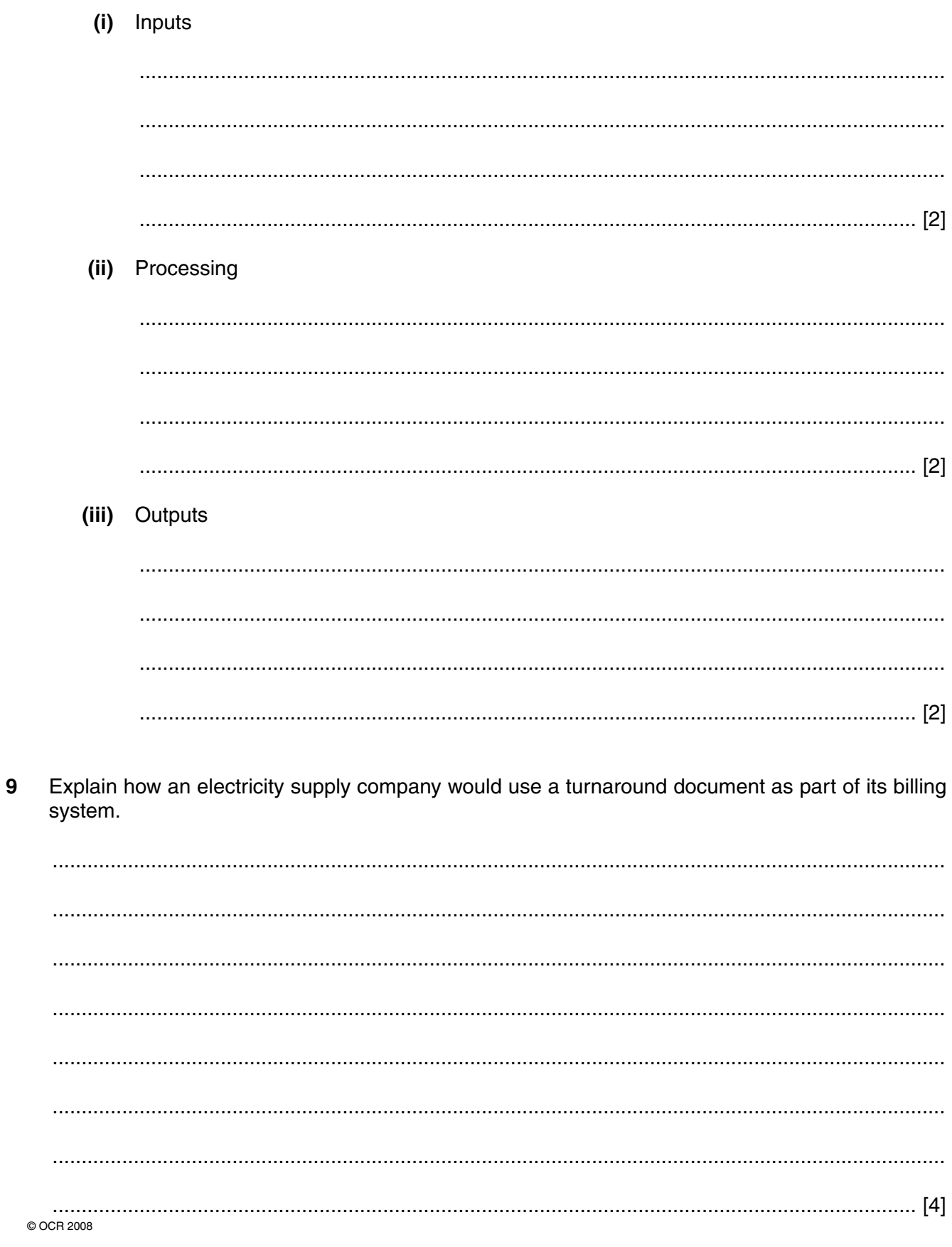

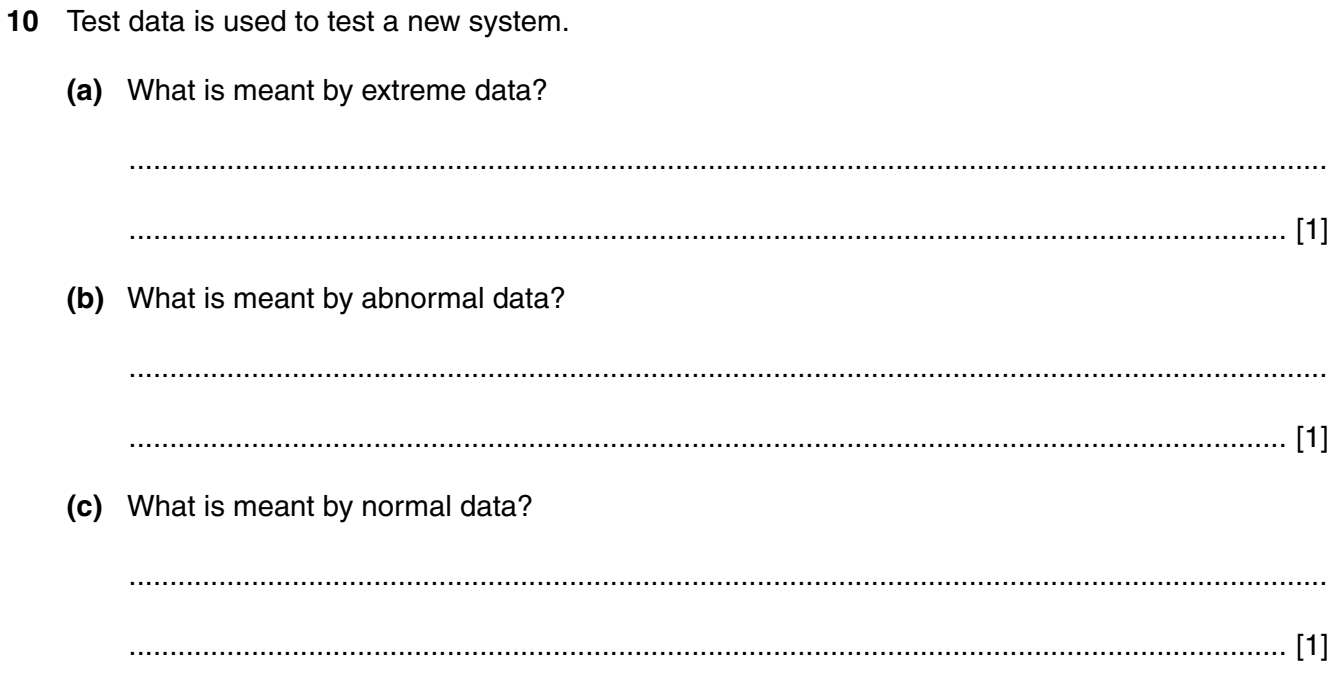

 $\overline{7}$ 

Please turn over for the next question

[Turn over

 $11$ A command line interface or a graphical user interface may be used to control the production line for making cars.

Discuss the advantages and disadvantages of the two types of interface.

 12 The diagram shows the different methods of collecting information to establish the user requirements for a new system.

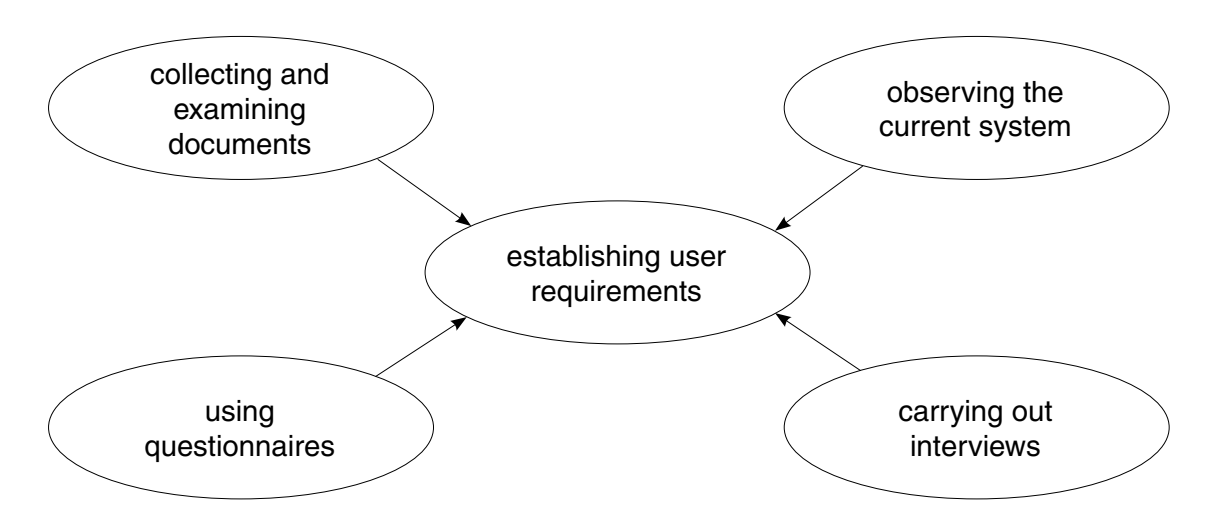

Discuss the different methods of collecting information.

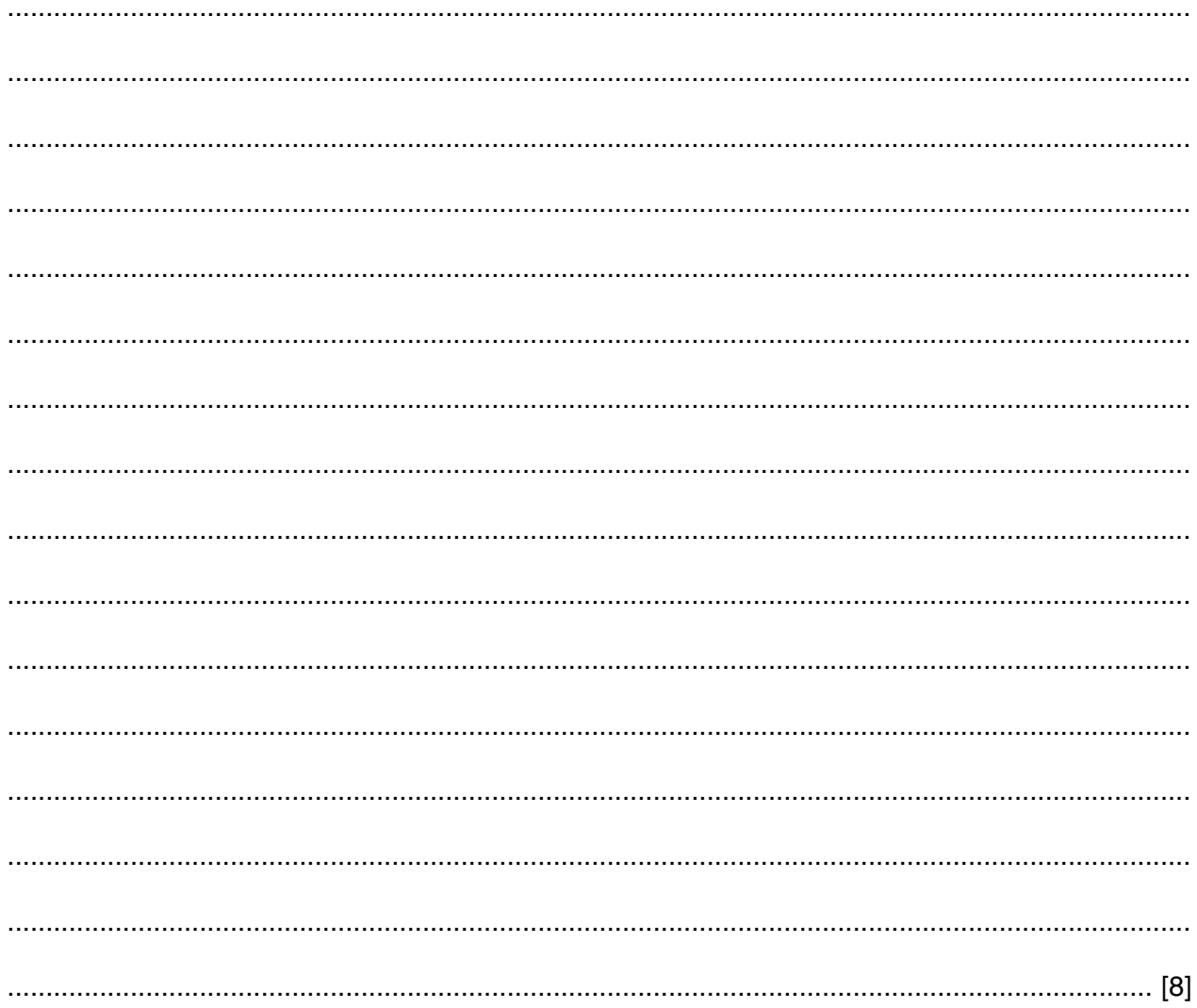

If you use this lined page to complete the answers to any question, the question number must be clearly shown.

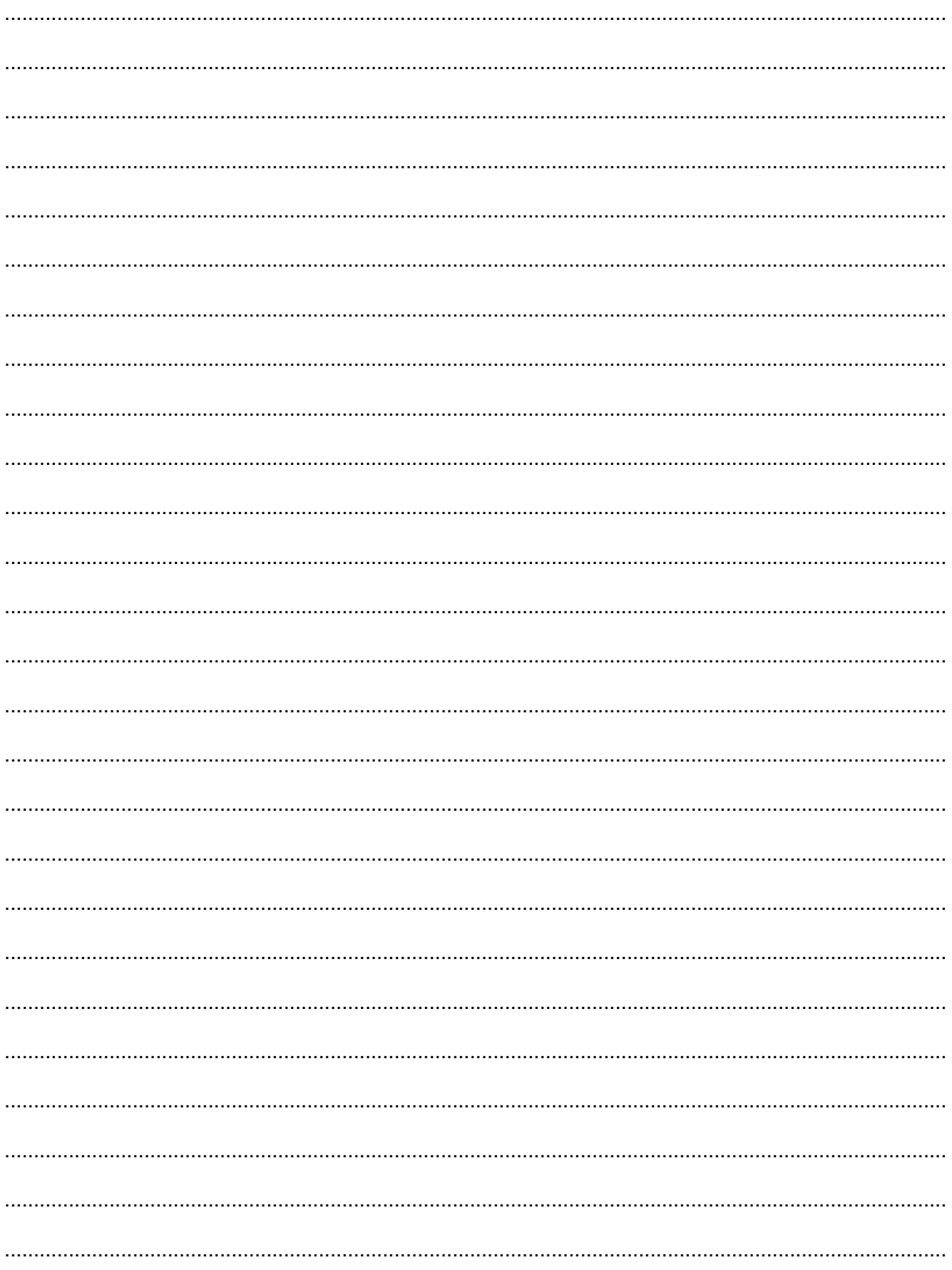

Permission to reproduce items where third-party owned material protected by copyright is included has been sought and cleared where possible. Every reasonable effort has been made by the publisher (OCR) to trace copyright holders, but if any items requiring clearance have unwittingly been included, the publisher will be pleased to make amends at the earliest possible opportunity.

OCR is part of the Cambridge Assessment Group. Cambridge Assessment is the brand name of University of Cambridge Local Examinations Syndicate (UCLES), which is itself a department of the University of Cambridge.